## ПРАКТИЧНА РОБОТА №4

### «Створення текстового документа, що містить об'єкти різних типів»

Увага! Під час роботи з комп'ютером дотримуйтеся правил безпеки та санітарно-гігієнічних норм.

1. Відкрийте текстовий процесор. Збережіть документ у вашій папці у файлі з іменем практична робота 4.

Оформіть його за наведеним зразком:

# Дорогі діти!

Юнацька туристична фірма «Топ-топ» пропонує провести незабутні веселі канікули на легендарному острові Хортиця!

#### На вас чекають:

- подорожі,
- екскурсії,
- дискотеки,
- туристичні естафети. ÷
- спортивні конкурси,
- козацькі розваги,
- прогулянки по річці,
- дивовижні схили.
- ٠ піщані пляжі,
- історичні місця.

#### Для проживання можна вибрати:

- 1. Табори пластунів (7 днів. до 20 дітей)
- 2. Стаціонарні корпуси (20 днів, до 500 дітей)
- 3. Дерев'яні будинки (10 днів, до 100 дітей)

#### Вартість путівок:

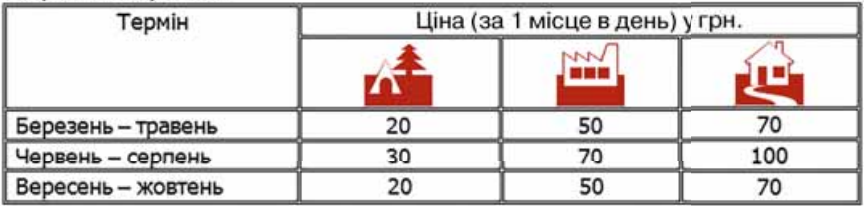

= Замовити путівки можна: на сайті www.top-top.zp.ua або електронною поштою admin@top-top.zp.ua

2. Створіть у документі логотип туристичної фірми «Топтоп» з графічних примітивів згідно з наведеним зразком:

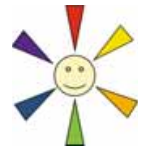

3. Уведіть у кінці документа формули відповідно до зразка:

a) густина твердого тіла 
$$
\rho = \rho_0 \frac{P}{P - P_1}
$$
;  
6) KMnO<sub>4</sub>  $\rightarrow$  K<sub>2</sub>MnO<sub>4</sub> + MnO<sub>2</sub> + O<sub>2</sub>†;   
a)  $\frac{3x + 7}{4} - \frac{x - 3}{2} = \frac{5x + 2}{8}$